ГОСУДАРСТВЕННОЕ БЮДЖЕТНОЕ ПРОФЕССИОНАЛЬНОЕ ОБРАЗОВАТЕЛЬНОЕ УЧРЕЖДЕНИЕ ИРКУТСКИЙ ОБЛАСТНОЙ КОЛЛЕДЖ КУЛЬТУРЫ

# **РАБОЧАЯ ПРОГРАММА ДИСЦИПЛИНЫ**

### **ОУП.11. Информационные технологии в профессиональной деятельности**

специальность 53.02.03 Инструментальное исполнительство (по видам инструментов) Инструменты народного оркестра

углубленная подготовка

2022 г.

### РАССМОТРЕНА И УТВЕРЖДЕНА

на заседании научно-методического совета протокол № 4 от 29 июня 2022 г.

Рабочая программа дисциплины разработана на основе требований Федерального государственного образовательного стандарта среднего профессионального образования.

Разработчик:

Лемещенко Светлана Викторовна, преподаватель ГБПОУ ИОКК.

# **СОДЕРЖАНИЕ**

# 1. ПАСПОРТ РАБОЧЕЙ ПРОГРАММЫ ДИСЦИПЛИНЫ

1.1. Область применения программы

1.2. Место дисциплины в структуре основной профессиональной образовательной программы

1.3. Цель и планируемые результаты освоения дисциплины

# 2. СТРУКТУРА И СОДЕРЖАНИЕ ДИСЦИПЛИНЫ

2.1. Объем дисциплины и виды учебной работы

2.2. Тематический план и содержание дисциплины

# 3. УСЛОВИЯ РЕАЛИЗАЦИИ ПРОГРАММЫ ДИСЦИПЛИНЫ

- 3.1. Материально-техническое обеспечение
- 3.2. Информационное обеспечение обучения
- 3.3. Организация образовательного процесса
- 3.4. Кадровое обеспечение образовательного процесса
- 4. КОНТРОЛЬ И ОЦЕНКА РЕЗУЛЬТАТОВ ОСВОЕНИЯ ДИСЦИПЛИНЫ

#### **1. Паспорт рабочей программы дисциплины**

# **ОУП.11. Информационные технологии в профессиональной деятельности**

#### **1.1. Область применения программы**

Рабочая программа дисциплины является обязательной частью основной образовательной программы подготовки специалистов среднего звена в соответствии с ФГОС СПО по специальности 53.02.03 Инструментальное исполнительство (по видам инструментов) Инструменты народного оркестра, утвержденного приказом Министерства образования и науки РФ от 27 октября 2014 г. № 1390 (с изменениями и дополнениями), а также в соответствии с Профессиональным стандартом педагога дополнительного образования детей и взрослых утвержденного приказом Министерством труда и социальной защиты РФ от 8 сентября 2015 года № 613н.

### **1.2. Место дисциплины в структуре основной профессиональной образовательной программы**

Дисциплина ОУП.11. Информационные технологии в профессиональной деятельности входит в состав дисциплин общеобразовательного учебного цикла обязательных предметных областей, реализующих федеральный государственный образовательный стандарт среднего профессионального образования.

Имеет междисциплинарную связь с дисциплиной «Музыкальная информатика», а также междисциплинарными курсами ПМ. 02 Педагогическая деятельность.

#### **1.3. Цель и планируемые результаты освоения дисциплины**

В результате освоения дисциплины обучающийся должен: уметь:

- − применять персональные компьютеры для поиска и обработки информации, создания и редактирования документов;
- − пользоваться современными средствами представления информации в профессиональной деятельности, компьютерными программами, работать с электронными документами, использовать ресурсы сети Интернет, **в том числе в процессе реализации дополнительной общеобразовательной программы**;

знать:

- − теоретические основы построения и функционирования современных персональных компьютеров;
- − основные способы и методы работы с информацией в современных условиях;
- − принципы использования мультимедиа, функции и возможности информационно-коммуникационных технологий (ИКТ), **электронных образовательных и информационных ресурсов**, методы защиты информации.

В результате освоения дисциплины формируются элементы компетенций:

ОК 2. Организовывать собственную деятельность, определять методы и способы выполнения профессиональных задач, оценивать их эффективность и качество.

ОК 4. Осуществлять поиск, анализ и оценку информации, необходимой для постановки и решения профессиональных задач, профессионального и личностного развития.

ОК 5. Использовать информационно-коммуникационные технологии для совершенствования профессиональной деятельности.

ОК 9. Ориентироваться в условиях частой смены технологий в профессиональной деятельности.

ОК 10. Использовать в профессиональной деятельности умения и знания, полученные обучающимися в ходе освоения учебных предметов в соответствии с федеральным государственным образовательным стандартом среднего общего образования.

ПК 2.5. Применять классические и современные методы преподавания, анализировать особенности отечественных и мировых инструментальных школ.

ПК 2.6. Использовать индивидуальные методы и приемы работы в исполнительском классе с учетом возрастных, психологических и физиологических особенностей обучающихся.

## **2. СТРУКТУРА И СОДЕРЖАНИЕ ДИСЦИПЛИНЫ**

**2.1. Объем дисциплины и виды учебной работы (очная форма обучения):** максимальная учебная нагрузка обучающегося 48 часов, в том числе:

• обязательная аудиторная учебная нагрузка обучающегося по очной форме обучения 32 часа;

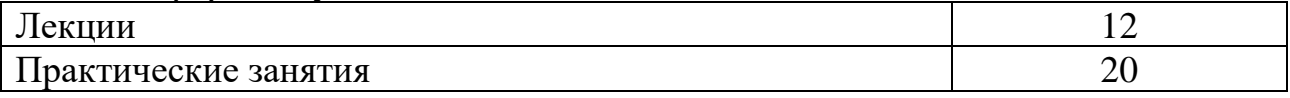

• самостоятельная работа обучающегося по очной форме обучения 16 часов;

**Объем дисциплины и виды учебной работы обучающихся при очной форме обучения**

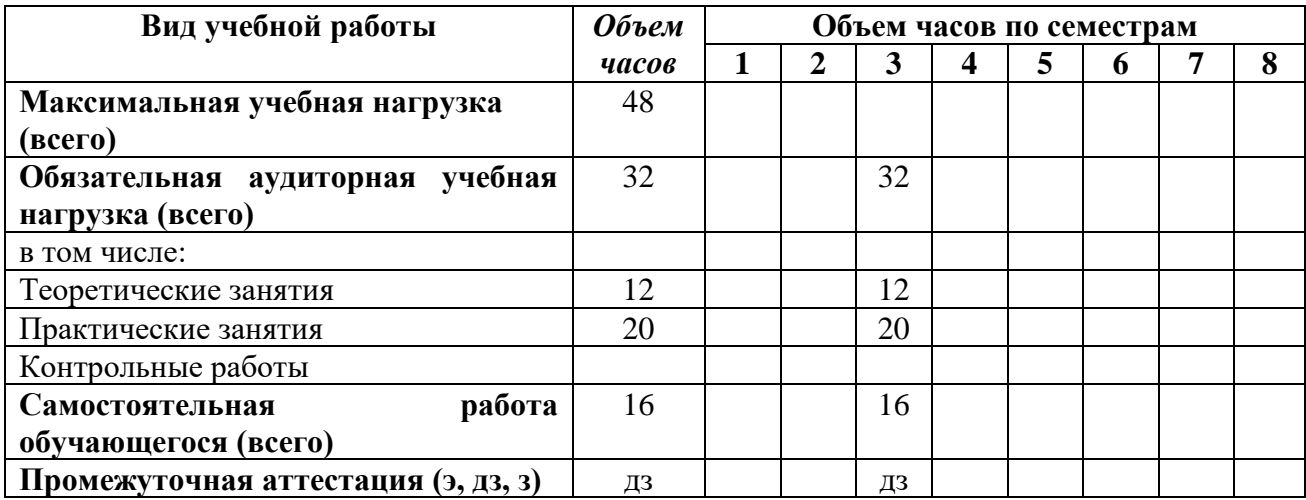

# **2.2. Тематический план и содержание дисциплины ОУП.11. Информационные технологии в профессиональной деятельности**

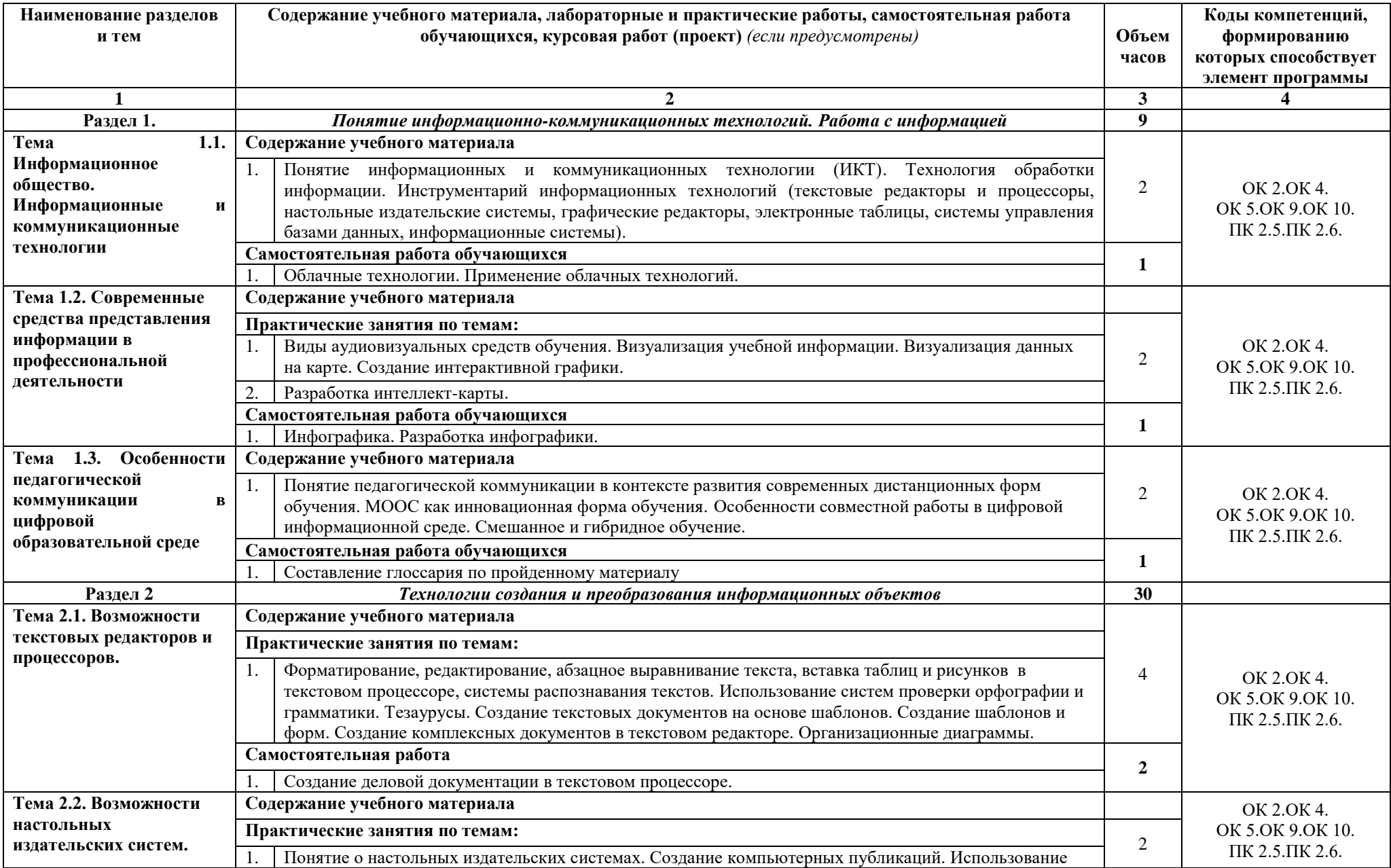

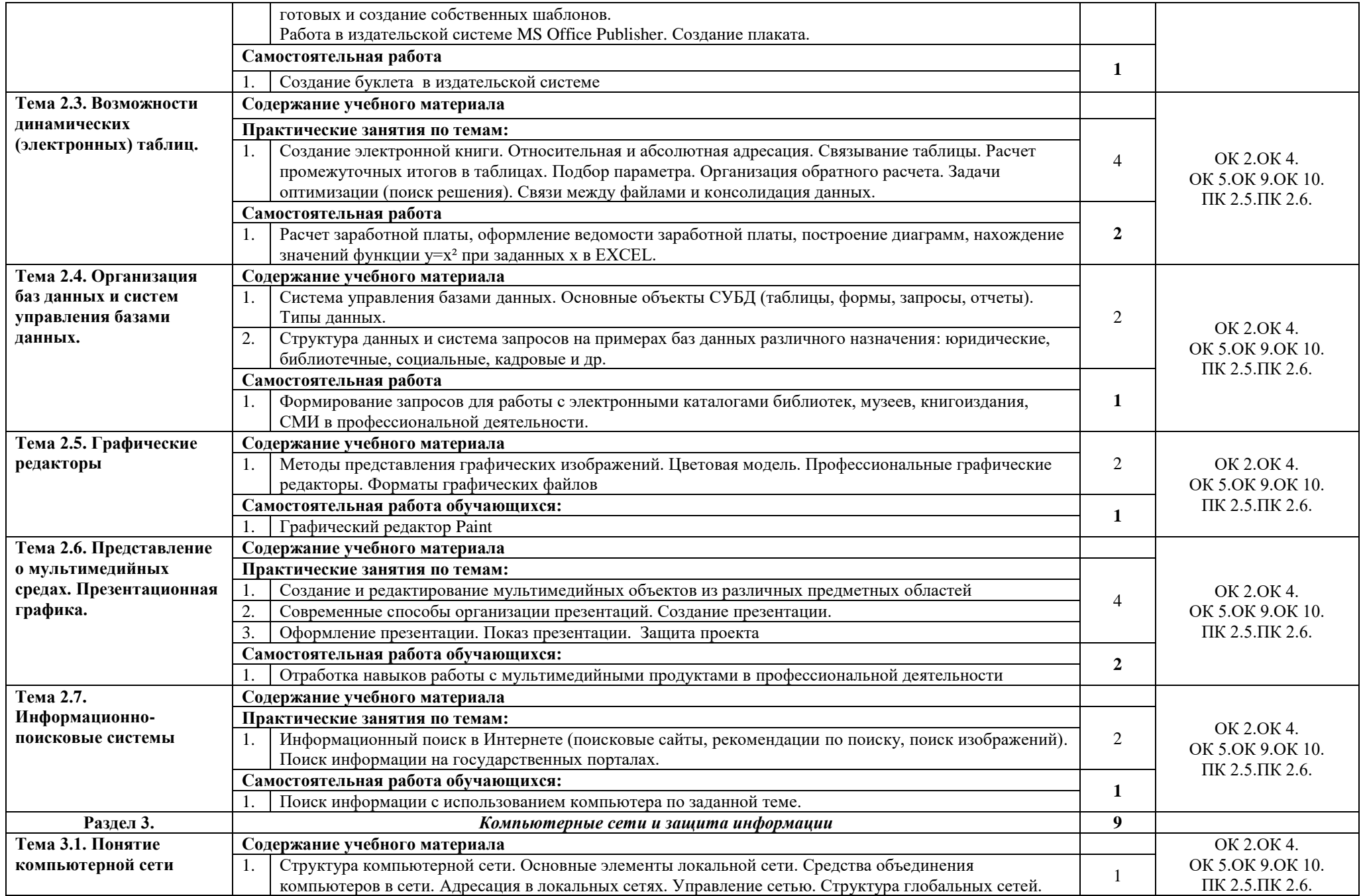

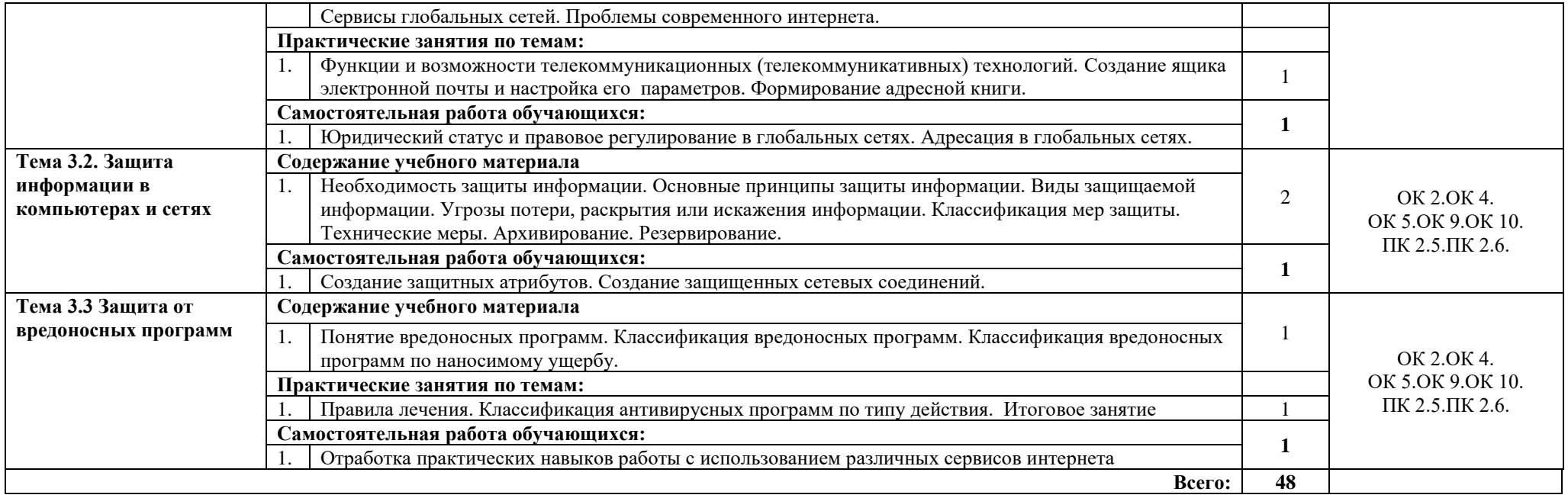

#### **3. УСЛОВИЯ РЕАЛИЗАЦИИ ПРОГРАММЫ ДИСЦИПЛИНЫ**

#### **3.1. Материально-техническое обеспечение**

Реализация программы дисциплины требует наличия учебного кабинета информатики (компьютерный класс) с выходом в Интернет.

Оборудование учебного кабинета:

- − посадочные места по количеству обучающихся,
- − автоматизированное рабочее место преподавателя,
- − учебно-методический комплекс по дисциплине,
- − рекомендуемые учебники, включающие основные и дополнительные источники, а так же Интернет-ресурсы,
- − комплект дидактических материалов, включающий карточки-задания, задачи для самостоятельной работы обучающихся,
- − раздаточный материала.

Технические средства обучения:

- − персональный компьютер или ноутбук,
- − проектор

#### **3.2. Информационное обеспечение обучения**

**Перечень учебных изданий, электронных ресурсов, дополнительной литературы**

Основные источники:

1. Гаврилов М.В. Информатика и информационные технологии : учебник для СПО / М.В.Гаврилов, В.А. Климов. – 4-е изд., перераб. и доп. – М. : Издательство Юрайт, 2022. – 383 с.

Дополнительные источники:

1. Гасумова, С. Е. Информационные технологии в социальной сфере : учебник и практикум для среднего профессионального образования / С. Е. Гасумова. — 6-е изд. — Москва : Издательство Юрайт, 2022. — 284 с. — (Профессиональное образование). — ISBN 978-5-534-13236-6. — Текст : электронный // Образовательная платформа Юрайт [сайт]. — URL: https://urait.ru/bcode/476487

2. Информатика для гуманитариев : учебник и практикум для среднего профессионального образования / Г. Е. Кедрова [и др.] ; под редакцией Г. Е. Кедровой. — Москва : Издательство Юрайт, 2022. — 439 с. — (Профессиональное образование). — ISBN 978-5-534-10244-4. — Текст : электронный // Образовательная платформа Юрайт [сайт]. — URL: https://urait.ru/bcode/475550

3. Советов, Б. Я. Информационные технологии : учебник для среднего профессионального образования / Б. Я. Советов, В. В. Цехановский. — 7-е изд., перераб. и доп. — Москва : Издательство Юрайт, 2022. — 327 с. — (Профессиональное образование). — ISBN 978-5-534-06399-8. — Текст : электронный // Образовательная платформа Юрайт [сайт]. — URL: https://urait.ru/bcode/469425

Электронные ресурсы:

1. Единая коллекция цифровых образовательных ресурсов. - URL: http://school-collection.edu.ru/ (дата обращения: 26.05.2022). - Текст: электронный.

2. Информационная система «Единое окно доступа к образовательным ресурсам». - URL: http://window.edu.ru / (дата обращения: 26.05.2022). - Текст: электронный.

3. Научная электронная библиотека (НЭБ). - URL: http://www.elibrary.ru (дата обращения: 26.05.2022). - Текст: электронный.

4. Учеба . - URL: [http://ucheba.ru](http://ucheba.ru/) / (дата обращения: 26.05.2022). - Текст: электронный.

Учителям информатики и математики и их любознательным ученикам [Электронный ресурс] : Дидактические материалы по информатике и математике. Под ред. А.П. Шестакова. . - URL: http://comp-science.narod.ru / (дата обращения: 26.05.2022). - Текст: электронный.

### **3.3. Организация образовательного процесса на занятиях по дисциплине**

#### **3.3.1 Используемые педагогические технологии, методы обучения. Педагогические технологии:**

- дистанционные образовательные технологии;

- проблемное обучение (проблемное изложение и поисковая беседа);

#### **Методы обучения:**

**-** наглядный метод;

- объяснительно-иллюстративный метод;

- практический метод;

- репродуктивный метод;

- частично поисковый (эвристический);

- интерактивный;

- электронное обучение.

#### **3.3.2. Реализация воспитательных аспектов в процессе учебных занятий**

На занятиях используются воспитательные возможности содержания дисциплины через демонстрацию обучающимся примеров ответственного, гражданского поведения, проявления человеколюбия и добросердечности, через подбор соответствующих заданий и проблемных ситуаций для выполнения практических работ.

#### **3.3.3. Использование активных и интерактивных форм проведения занятий (в том числе в целях воспитания)**

На занятиях по дисциплине используются следующие активные и интерактивные формы проведения занятий:

- 1. обучающие компьютерные программы;
- 2. образовательные ресурсы сети Интернет;
- 3. разбор конкретных ситуаций;
- 4. включение в занятие игровых процедур;
- 5. работа в парах;

#### **3.3.4. Практическая подготовка**

Практическая подготовка при реализации дисциплины организуется следующим образом:

проведение практических занятий, предусматривающих участие обучающихся в выполнении отдельных элементов работ, связанных с будущей профессиональной деятельностью.

проведение отдельных занятий лекционного типа, которые предусматривают передачу обучающимся учебной информации, необходимой для последующего выполнения работ, связанных с будущей профессиональной деятельностью.

#### **3.3.5. Особенности реализации программы с применением ДОТ и ЭО**

Программа дисциплины реализовывается в системе «ГБПОУ ИОКК электронная информационно-образовательная среда. Электронный колледж. MOODLE» путем создания электронного образовательного ресурса (ЭОР). Доступ к ЭОР на официальном сайте Колледжа <http://iokk38.ru/> только для зарегистрированных пользователей.

Формат проведения занятий по дисциплине – смешанный (оптимальный): асинхронный (на платформе Moodle) и синхронный (организация учебных занятий онлайн в режиме видеоконференцсвязи).

Индивидуальное консультирование обучающихся – на платформе Moodle, а также средствами дистанционного взаимодействия (мессенджеры, социальные сети, электронная почта).

Для освоения программы с применением ДОТ студенту необходимо наличие:

- доступа к информационно-телекоммуникационной сети Интернет;
- технических устройств: компьютер, планшет (на выбор); веб-камера;
- программ: ВКС, офисные приложения.

Обучающимся обеспечен доступ к ресурсам электронно-библиотечной системы (электронной библиотеки) Юрайт.

Структура курса:

- теоретические материалы

- практические задания

- тесты

- интерактивные задания
- материалы для самостоятельной работы

# **Перечень цифровых инструментов, используемых в процессе преподавания**

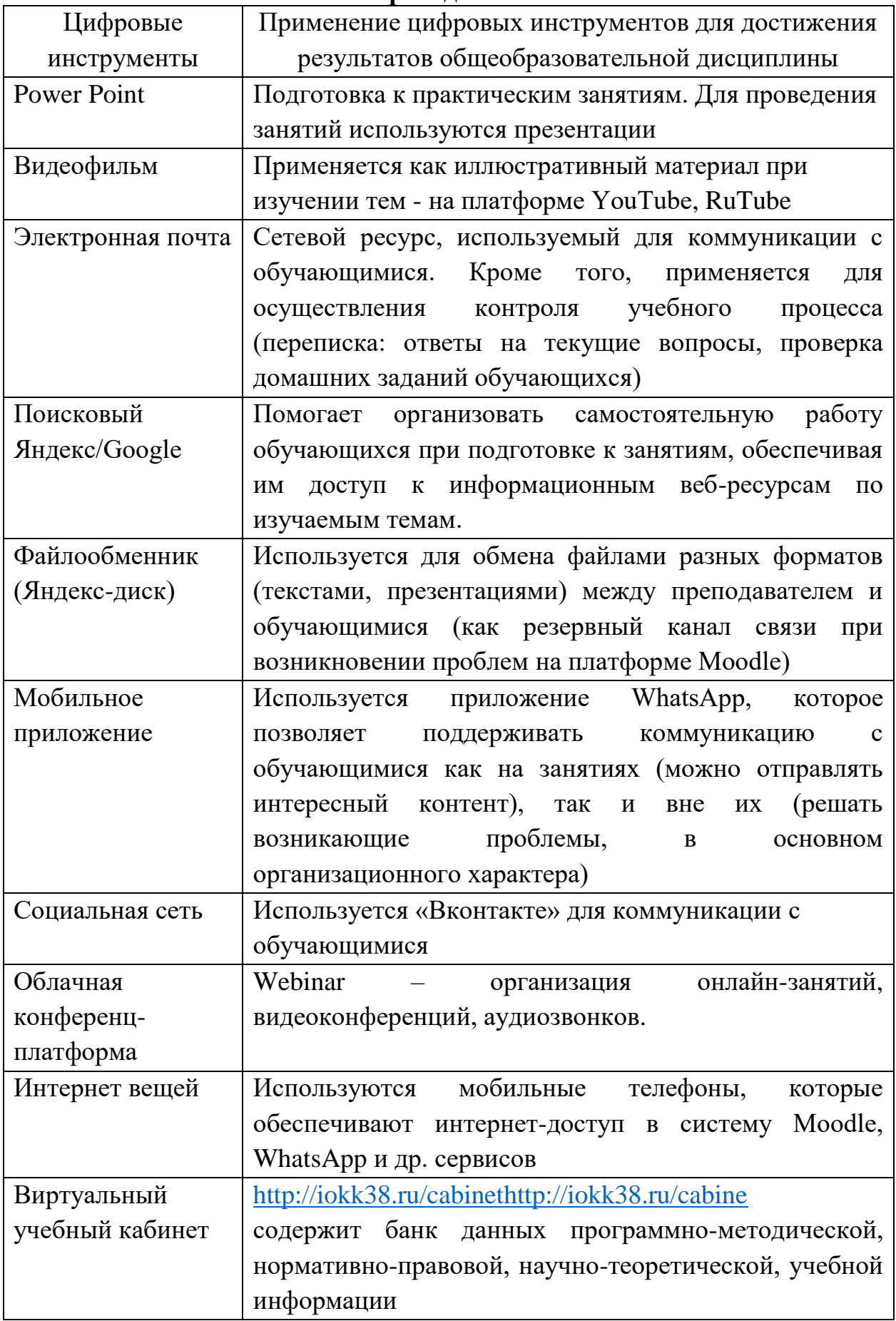

## **3.4. Кадровое обеспечение**

Рабочая программа реализуется преподавателем, имеющим высшее образование, соответствующее профилю преподаваемой дисциплины.

# **4. КОНТРОЛЬ И ОЦЕНКА РЕЗУЛЬТАТОВ ОСВОЕНИЯ ДИСЦИПЛИНЫ**

Контроль и оценка результатов освоения дисциплины осуществляется в процессе текущего и промежуточного контроля.

#### **Формы, периодичность и порядок текущего контроля**

Текущий контроль проводится в формах:

- − тестирование
- − опросы (устные, письменные)
- − оценка практических занятий
- − оценка выполнения индивидуальных заданий, результатов самостоятельной работы

Текущий контроль осуществляется на каждом занятии в соответствии с балльно-рейтинговой системой оценивания. Результаты текущего контроля отражены в электронном журнале.

Промежуточная аттестация проводится в форме дифференцированного зачета в третьем семестре второго курса.

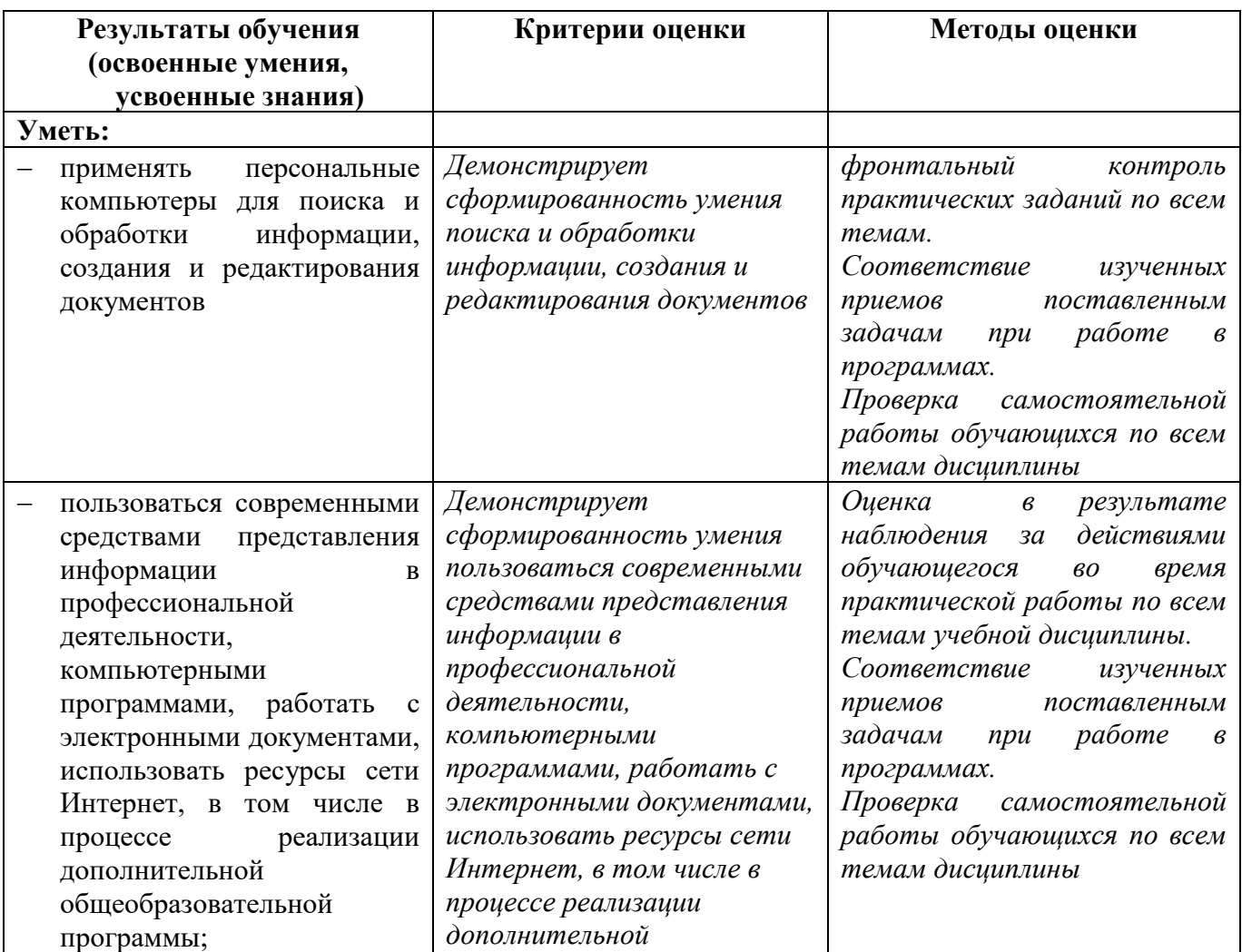

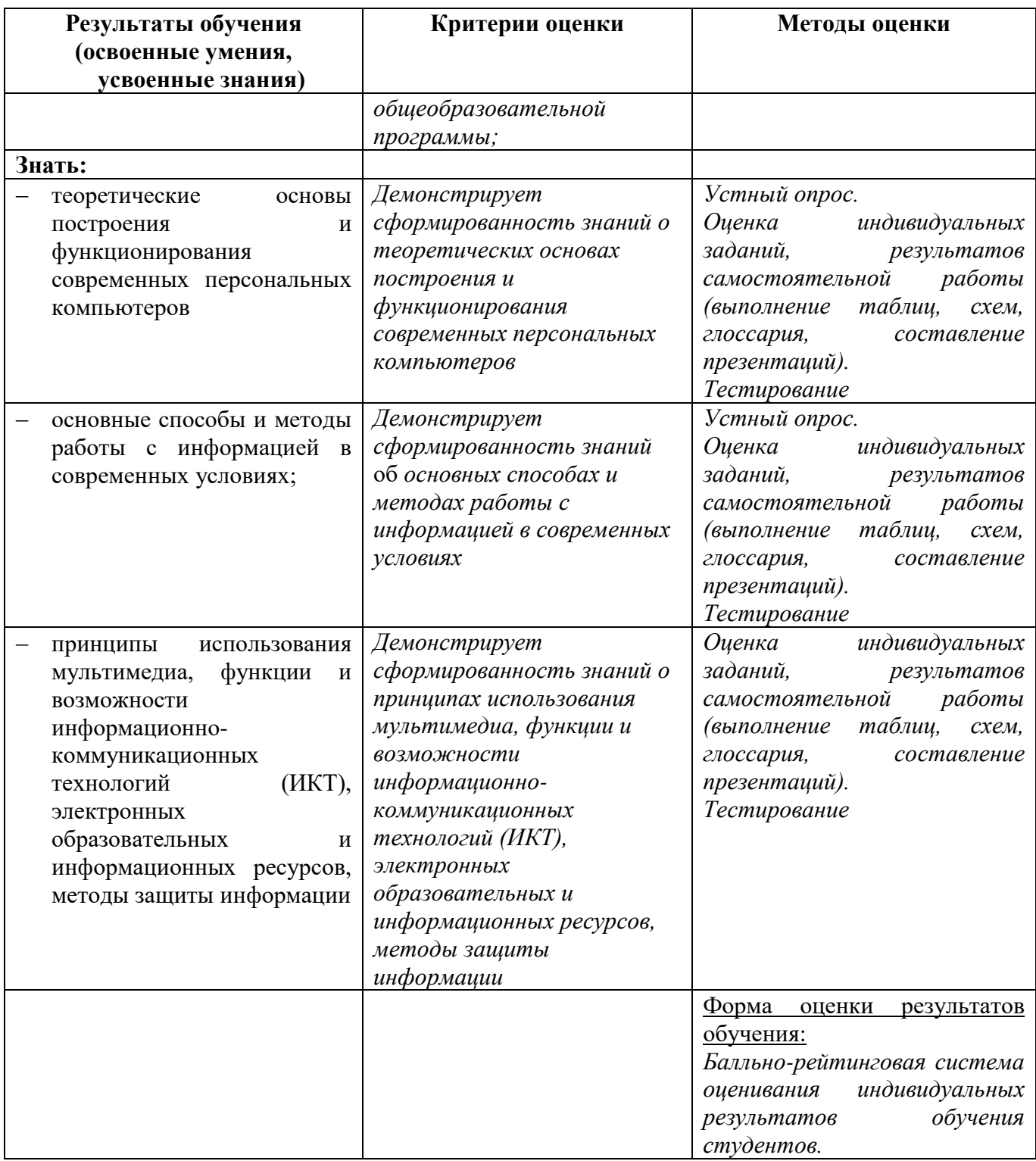

# **Поурочное планирование ОУП.11. Информационные технологии в профессиональной**

**деятельности**

специальность 53.02.03 Инструментальное исполнительство (по видам

инструментов)

Инструменты народного оркестра

#### **2 курс**

**Очная форма обучения**

# **Преподаватель Лемещенко Светлана Викторовна**

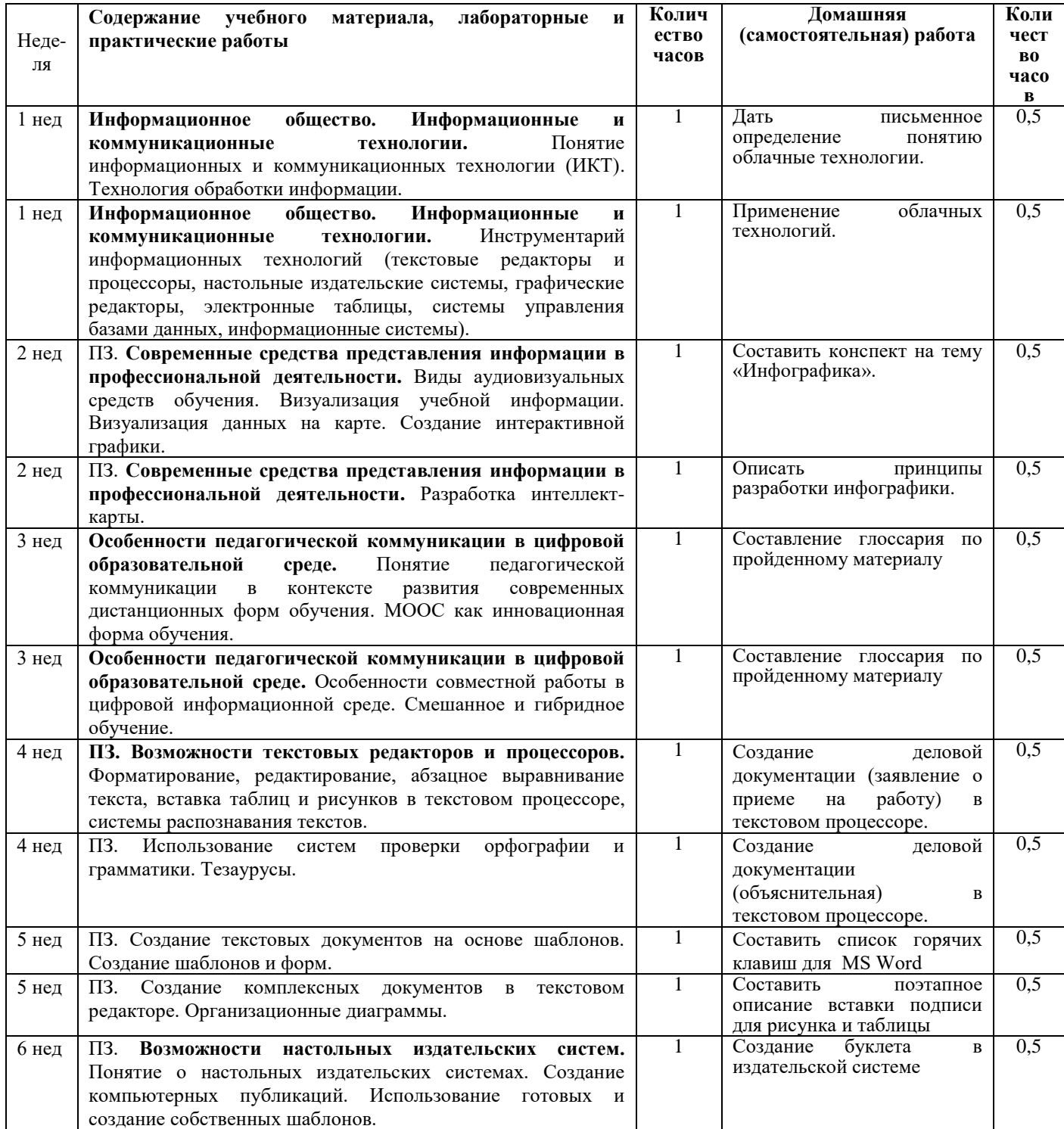

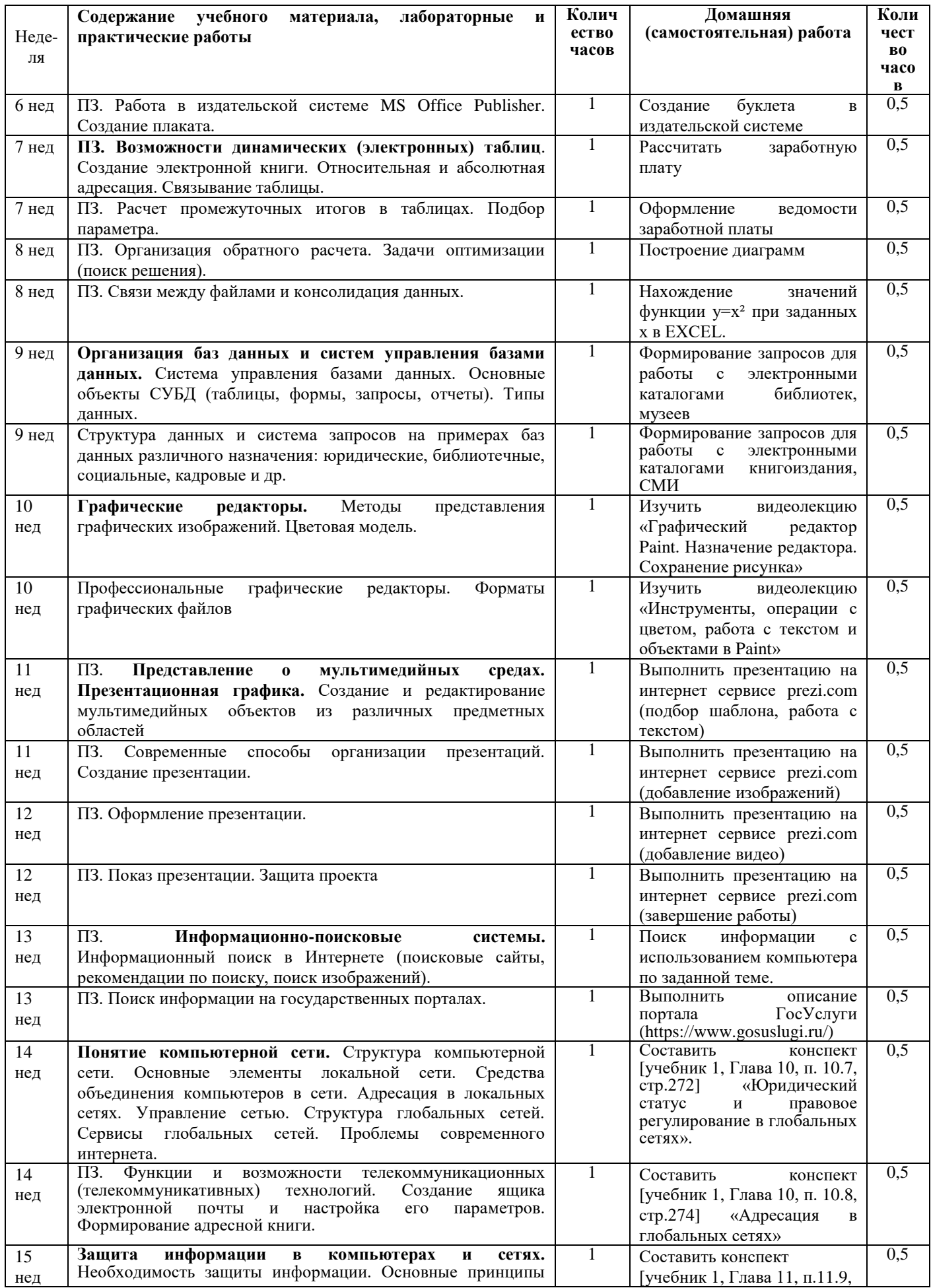

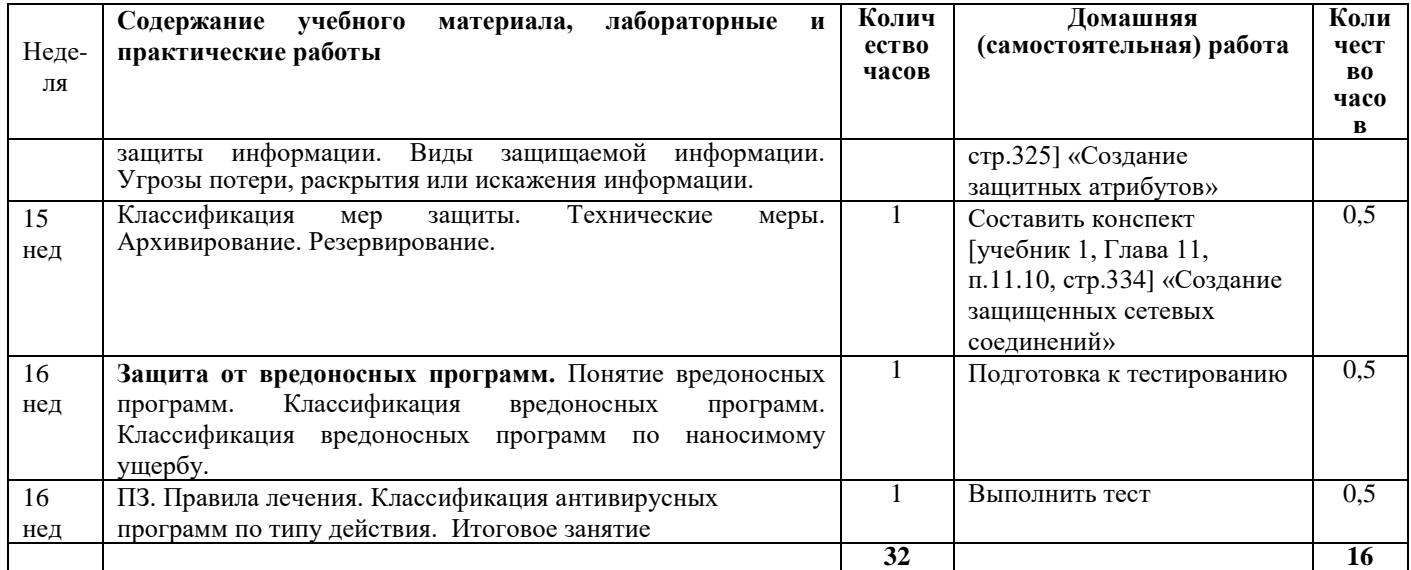